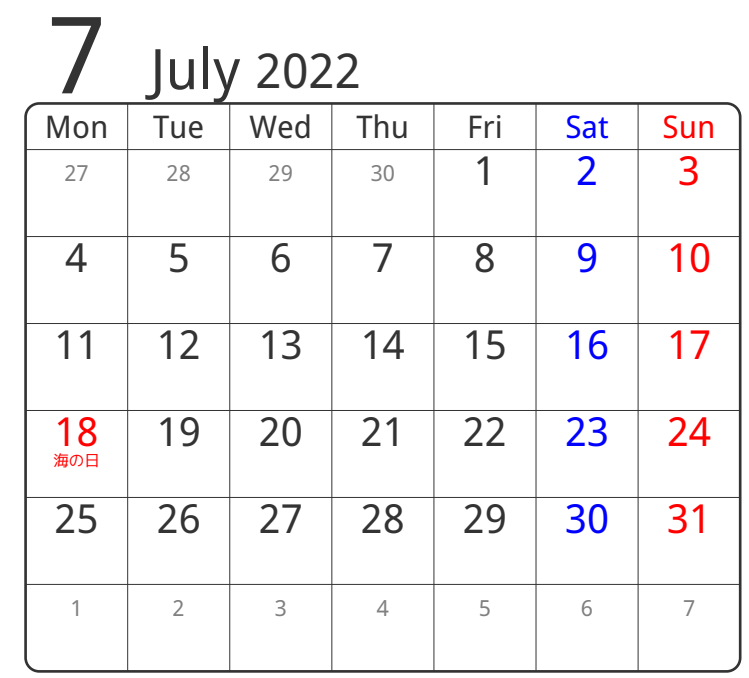

## www.pasokoncalendar.com

③谷折り

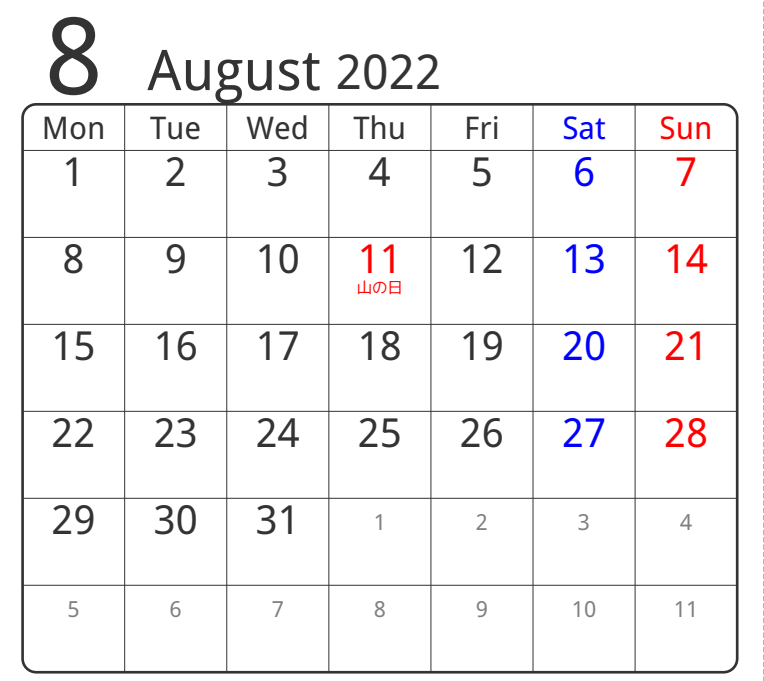

24新

④谷折り

**1041年10** 

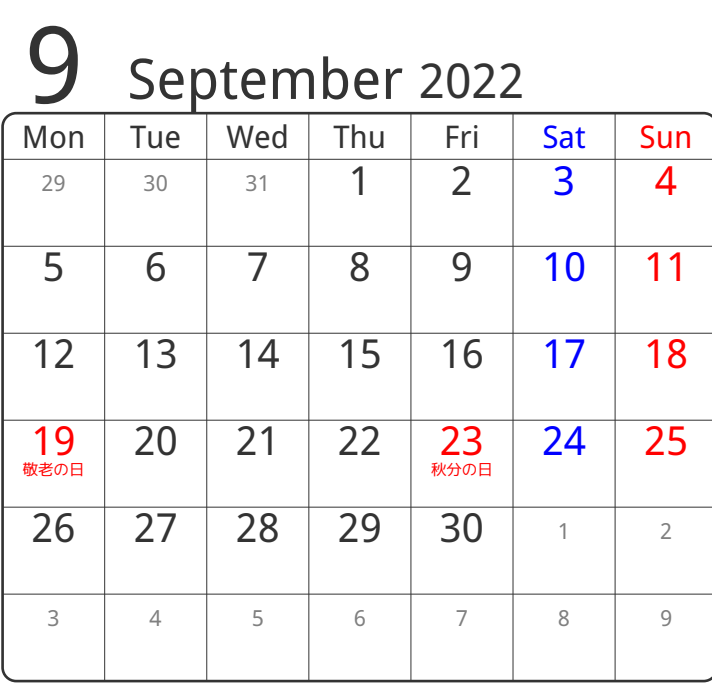

⑤谷折り